#### МИНИСТЕРСТВО НАУКИ И ВЫСШЕГО ОБРАЗОВАНИЯ РОССИЙСКОЙ ФЕДЕРАЦИИ ФЕДЕРАЛЬНОЕ ГОСУДАРСТВЕННОЕ БЮДЖЕТНОЕ ОБРАЗОВАТЕЛЬНОЕ УЧРЕЖДЕНИЕ ВЫСШЕГО ОБРАЗОВАНИЯ «РЯЗАНСКИЙ ГОСУДАРСТВЕННЫЙ УНИВЕРСИТЕТ ИМЕНИ С.А.ЕСЕНИНА»

Утверждаю: Декан физико-математического факультета Holey of-Н.Б. Федорова «30» августа 2019 г.

# **РАБОЧАЯ ПРОГРАММА ДИСЦИПЛИНЫ**

# **КОМПЬЮТЕРНАЯ ГРАФИКА**

Уровень основной профессиональной образовательной программы – бакалавриат

Направление подготовки – 44.03.05 Педагогическое образование (с двумя профилями подготовки)

Направленность (профили) Математика и Информатика

Форма обучения – очная

Сроки освоения ОПОП – нормативный (5 лет)

Факультет физико**-математический** 

Кафедра **информатики, вычислительной техники и методики преподавания информатики**

Рязань, 2019

### ВВОДНАЯ ЧАСТЬ

### 1. ЦЕЛИ ОСВОЕНИЯ ДИСЦИПЛИНЫ

Целью изучения дисциплины Компьютерная графика является формирование у обучающихся компетенций в процессе развития пространственного представления и воображения, конструктивно-геометрического и способностей к анализу и синтезу компьютерных изображений; изучения способов получения и художественной обработки цифровых изображений, способов получения изображений на уровне значимых эстетических моделей, умения решать рекламные и дизайнерские задачи, а также выработки знаний, умений и навыков по выполнению и макетированию полиграфической рекламной продукции.

### 2. МЕСТО ДИСЦИПЛИНЫ В СТРУКТУРЕ ОПОП ВУЗА

2.1. Дисциплина Компьютерная графика относится к предметно-методическому модулю обязательной части блока Б1.

2.2. Для изучения данной дисциплины необходимы следующие знания, умения и владения, формируемые предшествующими дисциплинами:

- Основы информатики (1 сем.)
- Информатика и ИКТ (программа средней общеобразовательной школы)
- Общеобразовательный школьный курс «Математика/геометрия»

2.3. Перечень последующих дисциплин, для которых необходимы знания, умения и навыки, формируемые данной учебной дисциплиной:

- Производственная практика
- Методика обучения информатике
- Выпускная квалификашионная работа
- Государственная итоговая аттестация.

2.4. Перечень планируемых результатов обучения по лисциплине (модулю), соотнесенных с планируемыми результатами освоения основной профессиональной образовательной программы

Изучение данной дисциплины направлено на формирование у обучающихся профессиональных (ПКО и ПКВ) компетенций:

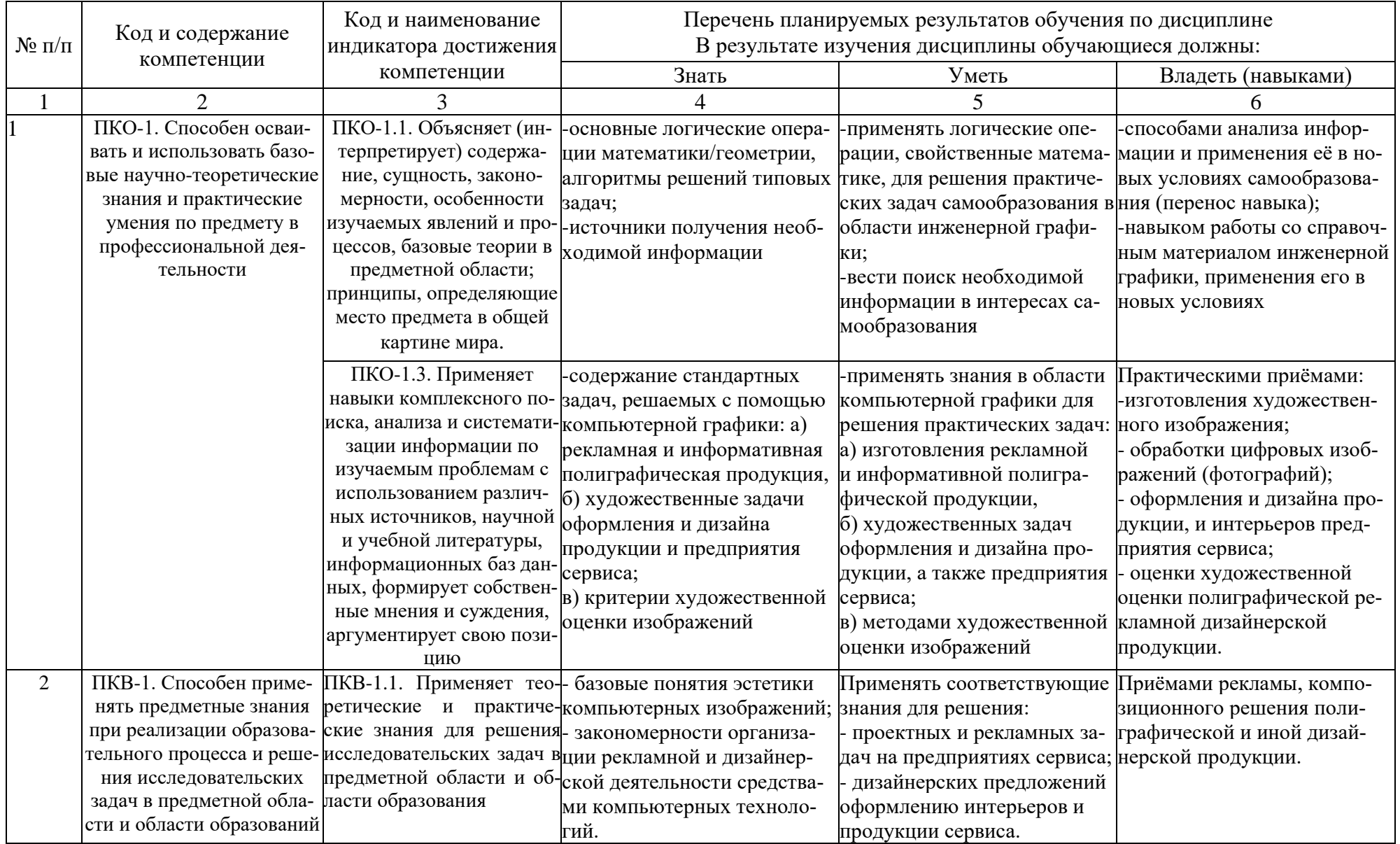

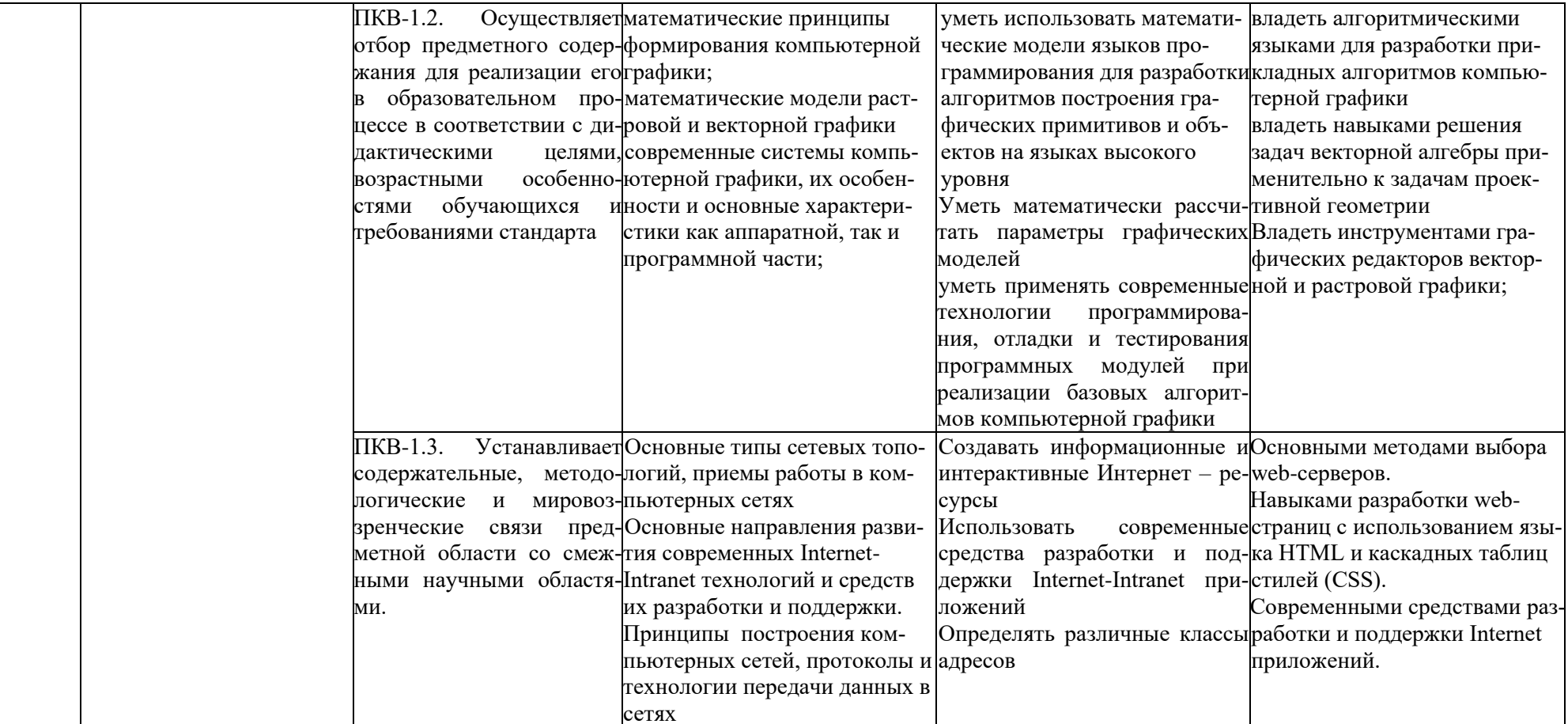

# ОСНОВНАЯ ЧАСТЬ

# 1. ОБЪЕМ ДИСЦИПЛИНЫ И ВИДЫ УЧЕБНОЙ РАБОТЫ

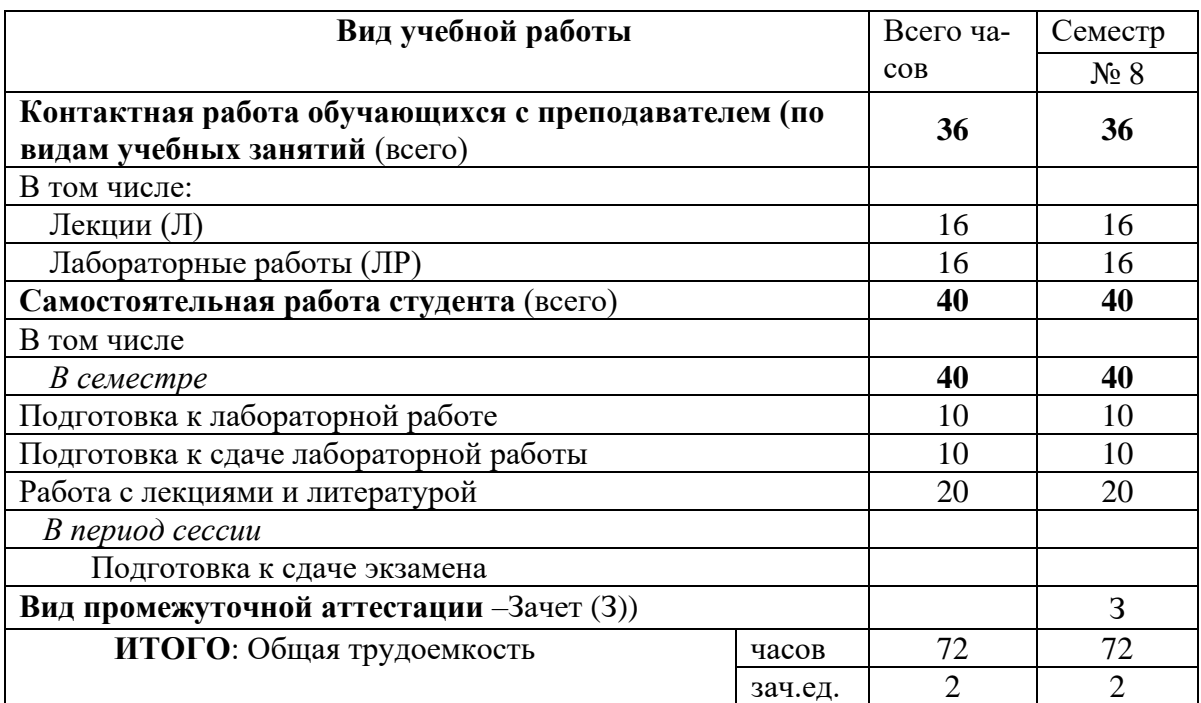

# 2. СОДЕРЖАНИЕ ДИСЦИПЛИНЫ

### 2.1. Содержание разделов дисциплины

### 8 семестр

#### 2.1. Содержание разделов учебной дисциплины

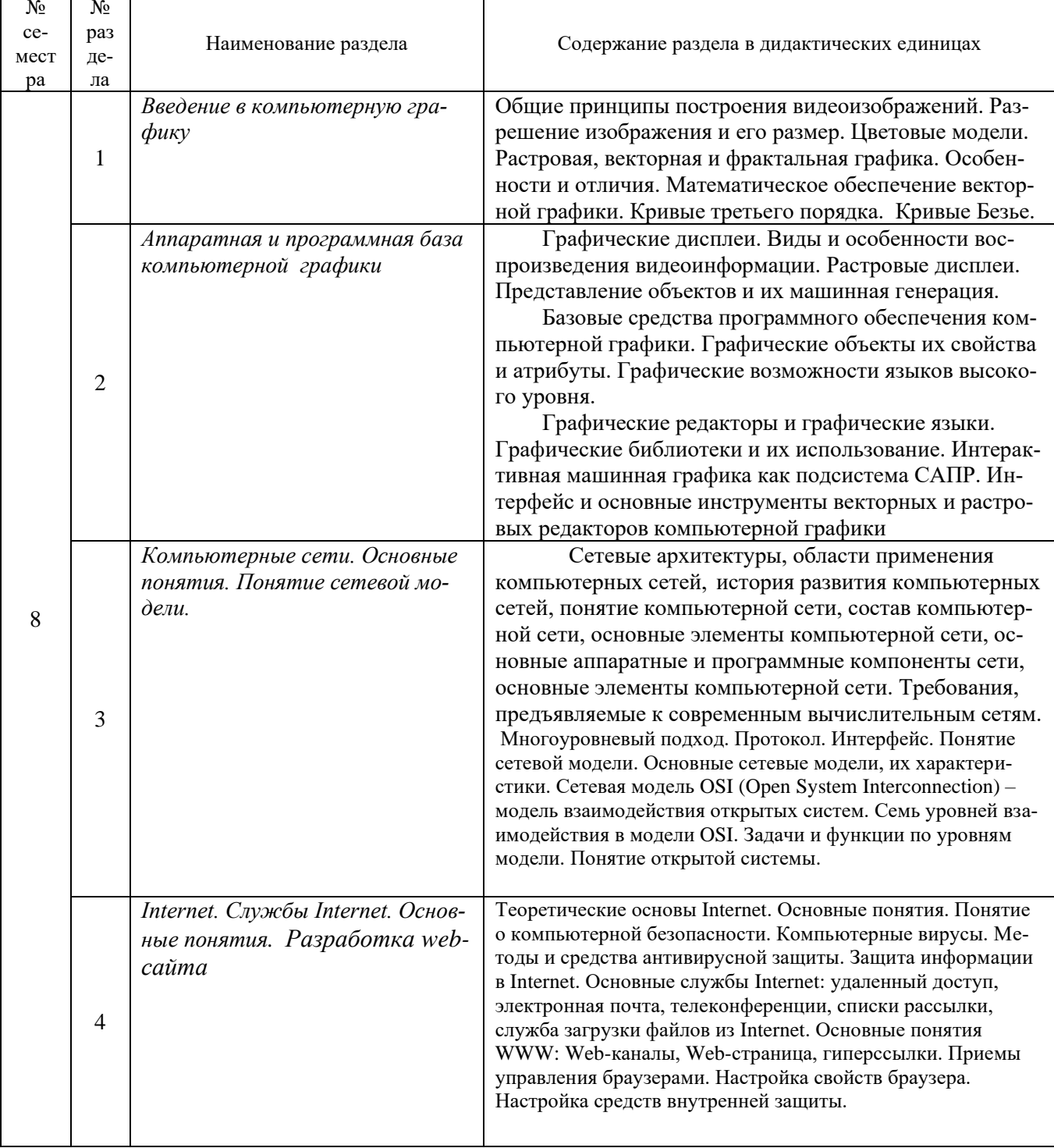

2.2. Перечень лабораторных работ (при наличии).

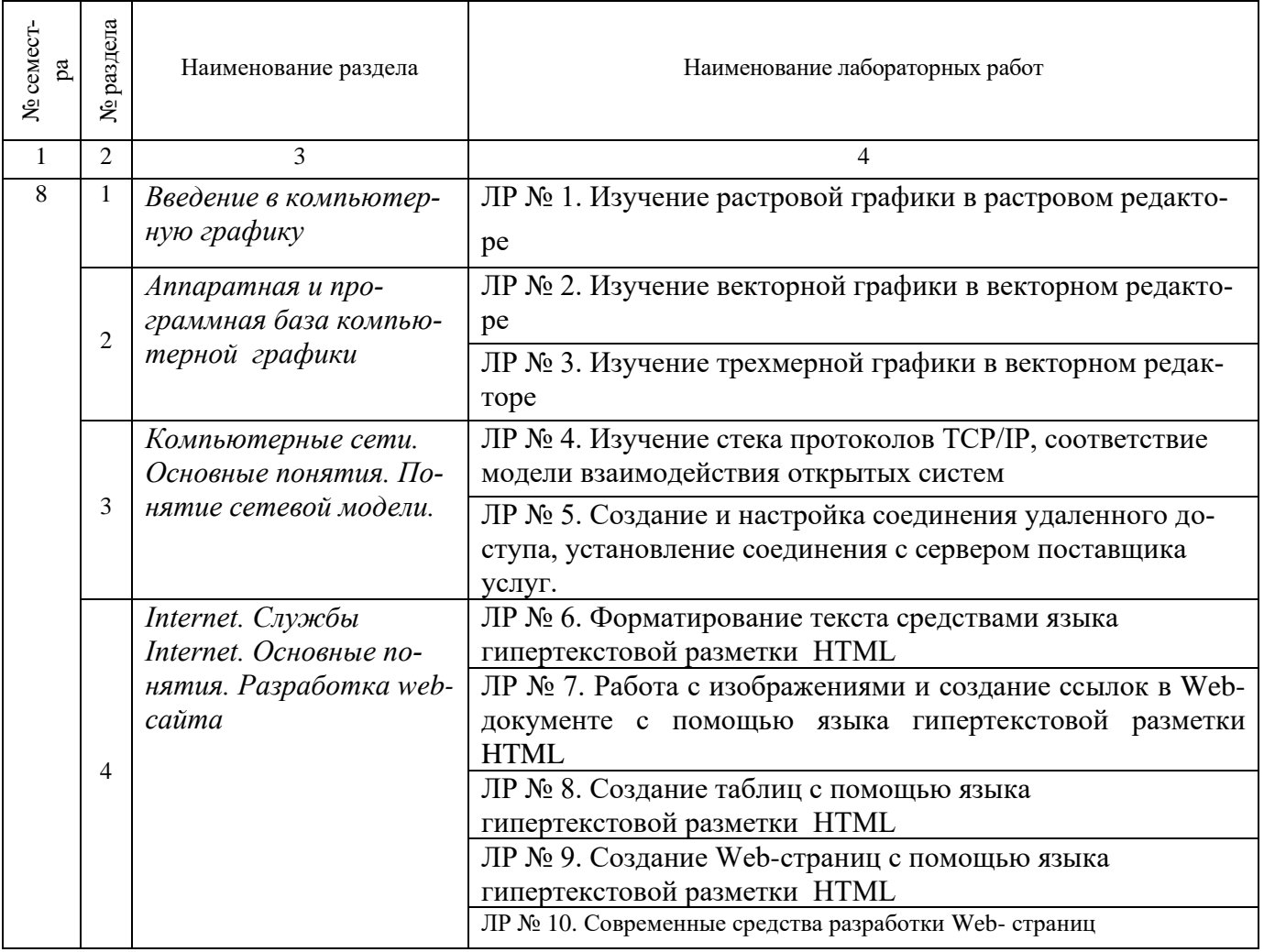

# **2.4. Примерная тематика курсовых работ** *не предусмотрены*

## 3.САМОСТОЯТЕЛЬНАЯ РАБОТА СТУДЕНТА

Самостоятельная работа осуществляется в объеме 40 часов. Видами СРС являются:

- ✓ Работа с лекциями и литературой.
- ✓ Изучение литературы и других источников по теме.
- ✓ Подготовка к лабораторным работам.
- ✓ Подготовка к защите лабораторных работ.
- ✓ Подготовка к экзамену(зачету).

## 4.ОЦЕНОЧНЫЕ СРЕДСТВА ДЛЯ ТЕКУЩЕГО КОНТРОЛЯ УСПЕВАЕМОСТИ И ПРОМЕЖУТОЧНОЙ АТТЕСТАЦИИ

(*см*. *Фонд оценочных средств*)

4.1. Рейтинговая система оценки знаний обучающихся по дисциплине.

Рейтинговая система не используется.

### 5. УЧЕБНО-МЕТОДИЧЕСКОЕ И ИНФОРМАЦИОННОЕ ОБЕСПЕЧЕНИЕ ДИСЦИ-ПЛИНЫ

#### 5.1. Основная литература

6.

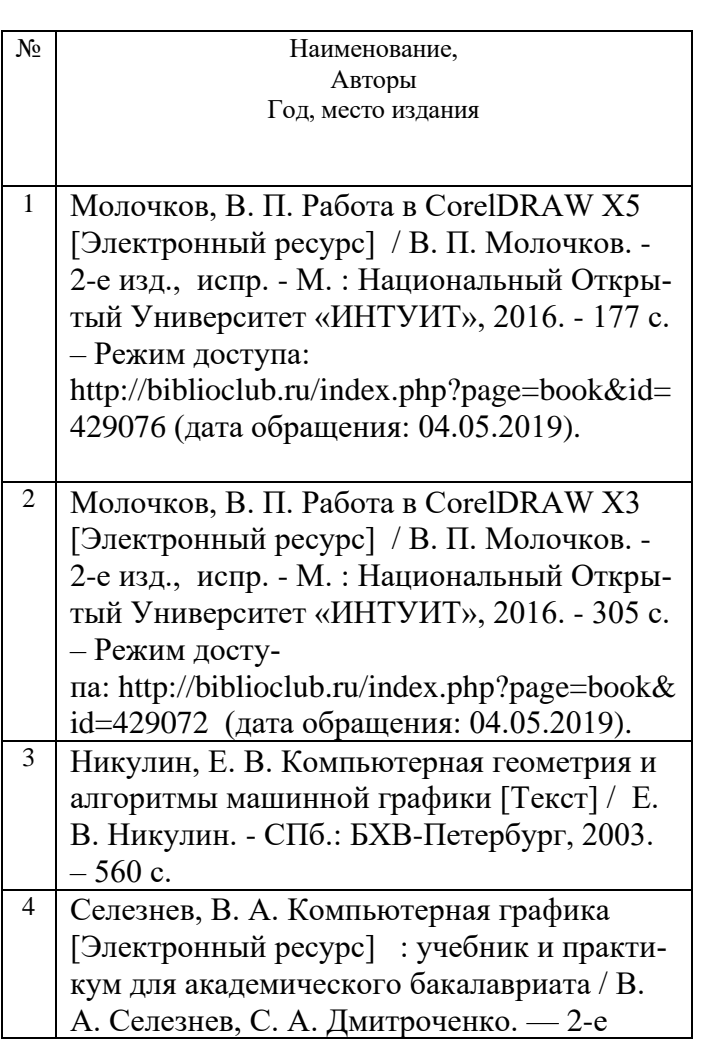

изд., испр. и доп. — М. : Издательство Юрайт, 2017. — 228 с.- Режим доступа : [https://www.biblio-online.ru/book/9D7BE163-](https://www.biblio-online.ru/book/9D7BE163-F862-4B3C-9E3A-B5A54292B74D) [F862-4B3C-9E3A-B5A54292B74D](https://www.biblio-online.ru/book/9D7BE163-F862-4B3C-9E3A-B5A54292B74D) (дата обращения 12.05.19)

### 6.1. Дополнительная литература

7.

![](_page_8_Picture_211.jpeg)

5.3. Базы данных, информационно-справочные и поисковые системы:

1. BOOR.ru [Электронный ресурс] : электронная библиотека. – Доступ к полным текстам по паролю. – Режим доступа: http://www.book.ru (дата обращения: 20.08.2019).

2. Moodle [Электронный ресурс] : среда дистанционного обучения / Ряз. гос. ун-т. – Рязань, [Б.г.]. – Доступ, после регистрации из сети РГУ имени С.А. Есенина, из любой точки, имеющей доступ к Интернету. – Режим доступа: http://elearn2.rsu.edu.ru/moodle2 (дата обращения: 20.08.2019).

3. Znanium.com [Электронный ресурс] : [база данных]. – Доступ к полным текстам по паролю. – Режим доступа: http://znanium.com (дата обращения: 20.08.2019).

4. «Издательство «Лань» [Электронный ресурс] : электронная библиотека. – Доступ к полным текстам по паролю. – Режим доступа: http://e-lanbook.com (дата обращения: 20.08.2019).

5. Университетская библиотека ONLINE [Электронный ресурс] : электронная библиотека. – Доступ к полным текстам по паролю. – Режим доступа: http://www.biblioclab.ru (дата обращения: 20.08.2019).

6. Юрайт [Электронный ресурс] : электронная библиотека. – Доступ к полным текстам по паролю. – Режим доступа: http://www.biblio-online.ru (дата обращения: 30.08.2019).

7. Труды преподавателей [Электронный ресурс] : коллекция // Электронная библиотека Научной библиотеки РГУ имени С.А. Есенина. – Доступ к полным текстам по паролю. – Режим доступа: http://dspace.rsu.edu.ru/xmlui/handle/123456789/3 (дата обращения: 20.08.2019).

5.4. Перечень ресурсов информационно-телекоммуникационной сети «Интернет» (далее – сеть «Интернет»), необходимых для освоения дисциплины (модуля)

- 1. eLIBRARY.RU [Электронный ресурс] : научная электронная библиотека. Доступ зарегистрированным пользователям по паролю. – Режим доступа: <http://elibrary.ru/defaultx.asp> (дата обращения: 29.06.2019).
- 2. КиберЛенинка [Электронный ресурс] : научная электронная библиотека. Режим доступа: [http://cyberleninka.ru,](http://cyberleninka.ru/) свободный (дата обращения: 29.06.2019).
- 3. Научная библиотека РГУ имени С. А. Есенина [Электронный ресурс] : сайт. – Режим доступа: [http://library.rsu.edu.ru,](http://library.rsu.edu.ru/) свободный (дата обращения: 29.06.2019).
- 4. Единая коллекция цифровых образовательных ресурсов [Электронный ресурс] : федеральный портал. – Режим доступа: [http://school-collection.edu.ru,](http://school-collection.edu.ru/) свободный (дата обращения: 29.06.2019).
- 5. Российский общеобразовательный портал [Электронный ресурс] : [образовательный портал]. – Режим доступа: [http://www.school.edu.ru,](http://www.school.edu.ru/) свободный (дата обращения: 29.06.2019).
- 6. Федеральный центр информационно-образовательных ресурсов [Электронный ресурс]: Единое окно доступа к образовательным ресурсам. – Режим доступа: http://fcior.edu.ru/, свободный (дата обращения: 29.06.2019).
- 7. Информационно-коммуникационные технологии в образовании [Электронный ресурс] : система федеральных образовательных порталов. - Режим доступа: [http://www.ict.edu.ru.](http://www.ict.edu.ru/) свободный (дата обращения: 28.06.2019).
- 8. Инфоурок [Электронный ресурс] : библиотека методических матери-алов для учителя. – Режим доступа: https://infourok.ru, свободный (дата обращения: 29.06.2019).

## 6. МАТЕРИАЛЬНО-ТЕХНИЧЕСКОЕ ОБЕСПЕЧЕНИЕ ДИСЦИПЛИНЫ

### **6.1. Требования к аудиториям для проведения занятий:**

Стандартно оборудованные лекционные аудитории для проведения интерактивных лекций: видеопроектор, экран настенный, компьютерный класс персональных компьютеров под управлением MS Windows \*, включенных в локальную сеть университета c возможностью выхода в Internet.

6.2. Требования к оборудованию рабочих мест преподавателя и обучающихся:

Видеопроектор, ноутбук, интерактивная доска, переносной экран. Персональный компьютер под управлением MS Windows XP Pro, Microsoft Office, системы программирования Qbasic, Turbo-Pascal графические редакторы.

### 7.МЕТОДИЧЕСКИЕ УКАЗАНИЯ ДЛЯ ОБУЧАЮЩИХСЯ ПО ОСВОЕНИЮ ДИСЦИПЛИНЫ (МОДУЛЯ)

![](_page_10_Picture_236.jpeg)

#### 8.ТРЕБОВАНИЯ К ПРОГРАММНОМУ ОБЕСПЕЧЕНИЮ УЧЕБНОГО ПРОЦЕССА: *лицензия платная*

- 1. Операционная система Windows Pro (договор № Tr000043844 от 22.09.15г.);
- 2. Антивирус Kaspersky Endpoint Security (договор № 14/03/2018-0142 от 30/03/2019г.);
- 3. Офисное приложение LibreOffice (свободно распространяемое ПО);
- 4. Архиватор 7-zip (свободно распространяемое ПО);
- 5. Браузер изображений FastStoneImageViewer (свободно распространяемое ПО);
- 6. PDF ридер FoxitReader (свободно распространяемое ПО);
- 7. PDF принтер doPdf (свободно распространяемое ПО);
- 8. Медиа проигрыватель VLC media player (свободно распространяемое ПО);
- 9. Запись дисков ImageBurn (свободно распространяемое ПО);

10.DJVU браузер DjVu Browser Plug-in (свободно распространяемое ПО).

![](_page_10_Picture_237.jpeg)

![](_page_11_Picture_209.jpeg)

# 9.ИНЫЕ СВЕДЕНИЯ